# oftware iC Software iC

# Capture, Prepare e Compartilhe Transforme Perda de Dados em Captura

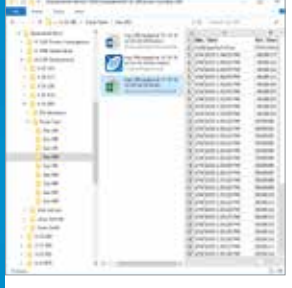

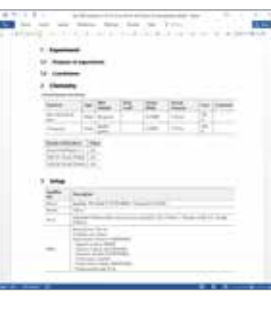

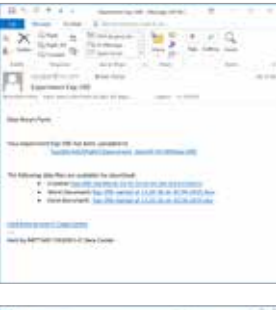

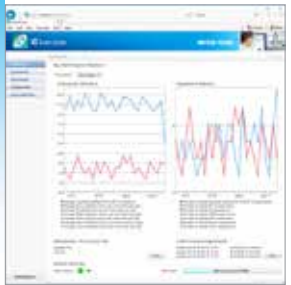

#### Coleta Automática de Dados

O iC Data Center significa que os usuários gastam mais tempo em química e menos tempo transferindo arquivos ou convertendo dados em outros formatos. A configuração flexível permite aos usuários especificar normas de nomenclatura e armazenamento de dados para minimizar o tempo necessário para transformar dados experimentais em informações úteis.

Gere Relatórios Automaticamente O iC Data Center prepara automaticamente vários arquivos, incluindo um relatório do Microsoft® Word®, um arquivo de dados Excel® e outro de experimento iC para análise futura. Todos arquivos são armazenados em um compartilhamento central para fácil acesso por colegas ou upload para um notebook eletrônico de laboratório(ELN) ou sistema de gestão de dados.

#### Notificações por E-mail

Além de todos os arquivos gerados serem acessados da interface da Web, o iC Data Center também pode enviar um e-mail ao usuário com links para os arquivos do experimento. Isso torna os dados experimentais do laboratório facilmente acessíveis no escritório, seja para uma análise mais aprofundada ou para compartilhamento com colegas.

#### Painel de Controle de Utilização

O iC Data Center possui um painel de utilização para monitoramento geral do sistema e dos experimentos. A utilização de instrumentos pode ser revisada e os dados experimentais podem ser acessados. A interface da Web permite que o painel de instrumentos seja acessível a partir de qualquer computador.

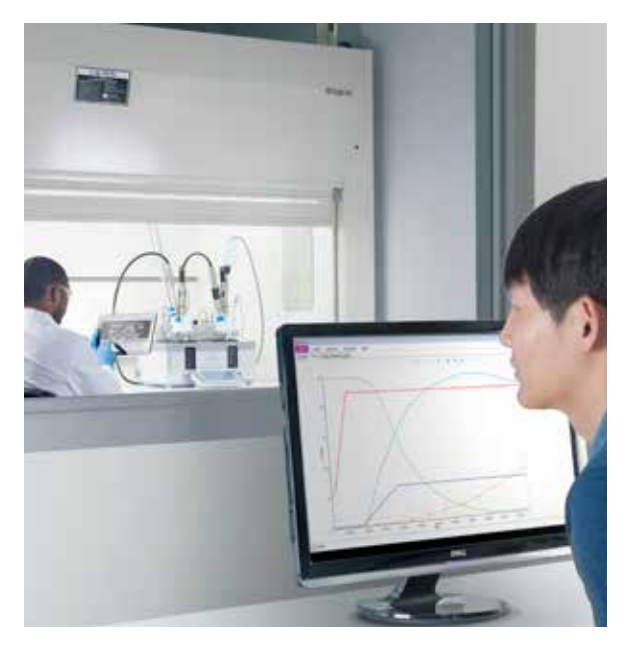

# **<sup>®</sup> iC Data Center™**

Cerca de 85% dos dados laboratoriais se perdem porque não são transferidos dos instrumentos do laboratório ou não são gravados. O iC Data Center torna o trabalho diário significativamente mais fácil para os pesquisadores e seus colegas, garantindo que todos os dados experimentais sejam automaticamente capturados dos instrumentos locais, preparados em formatos úteis e compartilhados em um armazenamento de arquivos central.

Com uma interface baseada na Web e fácil de usar, para configuração e monitoramento contínuo do laboratório, o iC Data Center é uma ferramenta poderosa que melhora a produtividade do pesquisador, além de facilitar o gerenciamento do conhecimento para a organização.

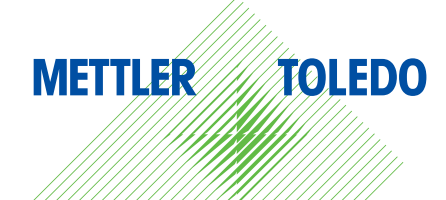

# Capture, Prepare e Compartilhe

Transforme Perda de Dados em Captura de Dados

#### Salvamento Automatizado de Dados Experimentais

- Capture dados de vários dispositivos Todos os dados de sistemas conectados e software suportado são automaticamente transferidos para um local central
- Especifique a localização e estrutura dos dados Recupere arquivos rapidamente especificando onde e como os dados são armazenados usando o nome, o usuário e a data do projeto

#### Preparação Automatizada de Arquivos de Dados

- Relatório do Microsoft® Word® Um relatório é gerado automaticamente para cada experimento com base em um modelo personalizável
- Arquivo de dados do Microsoft<sup>®</sup> Excel® O iC Data Center cria planilhas com dados experimentais e receitas
- Arquivo iC Experiment Um arquivo iC Analytical ou iControl que contém todos os detalhes do experimento para análise posterior
- Arquivo de dados XML Saída legível por máquina da receita, equipamento e valores medidos

#### Fácil Compartilhamento de Dados

- Notificação por e-mail O iC Data Center envia um e-mail ao usuário, após a conclusão do experimento, com links para os arquivos que podem ser facilmente encaminhados aos colegas
- Distribua arquivos Arquivos centralizados podem ser importados para um sistema ELN ou de gerenciamento de dados

#### Interface da Web Compartilhada

- Monitore e otimize a utilização do instrumento – Obtenha uma visão geral em tempo real dos dispositivos conectados, número de experimentos executados e tempo de utilização
- Pesquise experimentos Filtre e pesquise experimentos anteriores usando a interface Web ou o Windows® Explorer® no compartilhamento central
- Configure o sistema Os usuários autorizados têm acesso às telas de configuração da web que fornecem uma interface intuitiva para configurar o sistema

#### Grupo METTLER TOLEDO

Reatores Automatizados e Análise In-Situ Contato local: www.mt.com/contacts

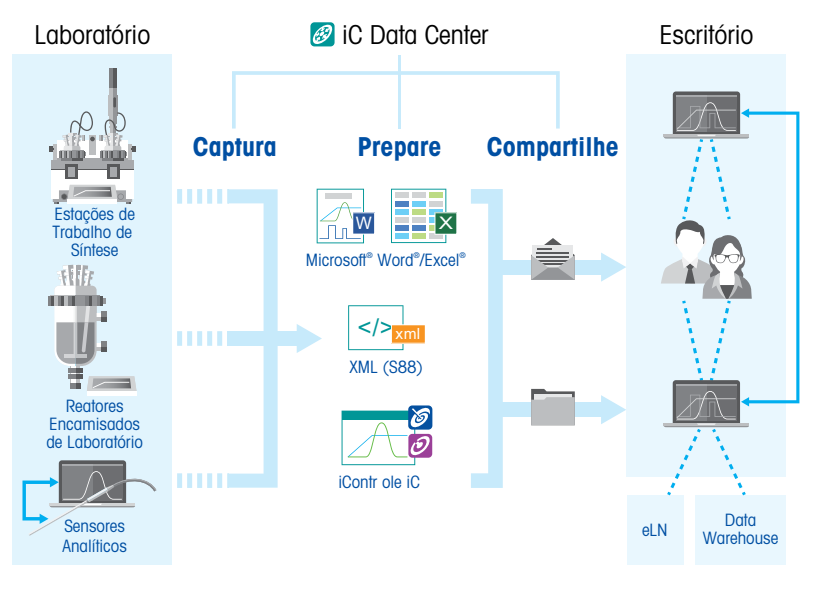

# Especificações Técnicas

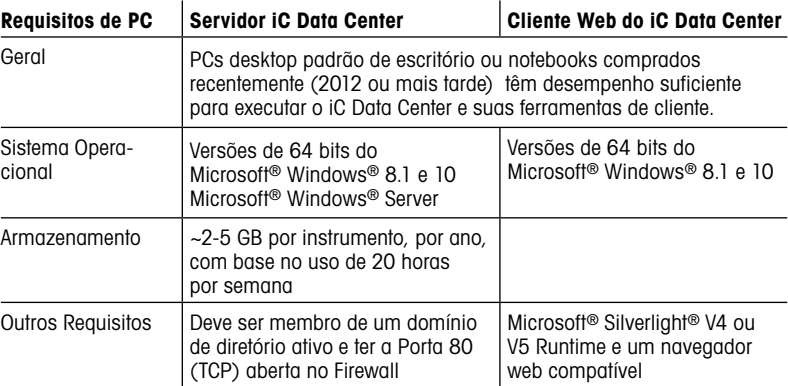

Observação: O iC Data Center é totalmente compatível com Máquinas Virtuais (como a VM Ware).

## Hardware Compatível

#### Hardware Compatível

Estações de trabalho de síntese EasyMax™ e OptiMax™, RC1mx™ e RX-10™

#### Software Compatível

iControl™, iC IR™, iC FBRM™, iC PVM™, iC Raman™ e iC Vision™

\*Microsoft e Windows são marcas registradas ou marcas comerciais da Microsoft Corporation nos Estados Unidos e/ou em outros países.

### www.mt.com/iCDataCenter

Para mais informações